## Server-level audit settings

You can specify which SQL events you want to audit at the server level. IDERA SQL Compliance Manager applies these settings to the registered SQL Server instance. These settings are not applied to the hosted databases.

You can configure server audit settings when you register a new SQL Server instance or later as your auditing needs change. For more information about individual SQL events, see Microsoft SQL Server Books Online.

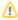

Configurations applied at Server-level automatically apply across all databases for that server, showing items as checked and unavailable for deselection at the Database-level.

| Event class                             | SQL Server version           | Description                                                                                                    |
|-----------------------------------------|------------------------------|----------------------------------------------------------------------------------------------------|
| Audit Add Login                         | SQL Server<br>2000 only      | Records when a SQL Server login is added to or dropped from a registered SQL Server instance In SQL Server 2005 and later, this event class is Audit Server Principal Management   |
| Audit Add Login To<br>Server Role       | SQL Server<br>2000 and later | Records when a login is added to or removed from a server role                                                                                                    |
| Audit Change<br>Database Owner          | SQL Server<br>2005 and later | Records when the ALTER AUTHORIZATION statement is used to specify a different database owner                                                                                       |
| Audit Database<br>Management            | SQL Server<br>2005           | Records all DROP, ALTER, and CREATE operations on a database                                                                                                    |
| Audit Login                             | SQL Server<br>2000 and later | Records all successful logins on the registered SQL Server instance                                                                                                    |
| Audit Logouts                           | SQL Server<br>2000 and later | Records all logouts on the registered SQL Server instance                                                                                                    |
| Audit Login Change<br>Password          | SQL Server<br>2000 and later | Records all password changes for logins on the registered SQL Server instance                                                                                                    |
| Audit Login Change<br>Properties        | SQL Server<br>2000 and later | Records changes in default database and language properties for all logins on the registered SQL Server instance                                                                   |
| Audit Login Failed                      | SQL Server<br>2000 and later | Records all logins that failed an access check on the registered SQL Server instance                                                                                               |
| Audit Login GDR                         | SQL Server<br>2000 only      | Records all GRANT, REVOKE, or DENY actions on Windows 2000 user account login rights In SQL Server 2005 and later, this event class is Audit Server Principal Management           |
| Audit Object Derived<br>Permission      | SQL Server<br>2000 only      | Records CREATE and DROP commands executed on a server object, such as CREATE DATABASE or DROP DATABASE In SQL Server 2005 and later, this event class is Audit Database Management |
| Audit Server Alter<br>Trace             | SQL Server<br>2005 and later | Records when an ALTER TRACE permission check is executed for a T-SQL statement that creates, configures, or filters a SQL trace                                                    |
| Audit Server Object<br>GDR              | SQL Server<br>2005 and later | Records all GRANT, REVOKE, or DENY actions on permissions for executing T-SQL statements on the audited schema object, such as a table or function                                 |
| Audit Server Object<br>Management       | SQL Server<br>2005 and later | Records all DROP, ALTER, and CREATE operations on server objects                                                                                                    |
| Audit Server Object<br>Take Ownership   | SQL Server<br>2005 and later | Records when ownership of an audited server object changes                                                                                                    |
| Audit Server<br>Operation               | SQL Server<br>2005 and later | Records all security operations executed on the audited server                                                                                                    |
| Audit Server Principal<br>Impersonation | SQL Server<br>2005 and later | Records when impersonation is used to access or act on a server object                                                                                                    |
| Audit Server Principal<br>Management    | SQL Server<br>2005 and later | Records all DROP, ALTER, and CREATE operations on server principals                                                                                                    |
| Audit Server Scope<br>GDR               | SQL Server<br>2005 and later | Records all GRANT, REVOKE, or DENY actions on permissions for executing T-SQL statements that change the server scope, such as creating a login                                    |

| Audit Statement<br>Permission |
|-------------------------------|
|-------------------------------|

IDERA | Products | Purchase | Support | Community | Resources | About Us | Legal